# COMPARISON REPORT ALTIUM DESIGNER® 16 vs. ALTIUM DESIGNER® 17.1

Wherever you work and whatever you create, you can always use the help of the latest technology to remain competitive. Altium Designer 17.1 provides a valuable upgrade to your design workflow including guided routing with ActiveRoute®, backdrilling, and object specific keepouts. The Altium Designer 17.1 release emphasizes stability and design automation improvements to enable new design methodologies with the latest technology. When you have the latest PCB design software innovations at your fingertips, you can focus on making your design innovations a reality. What if you could leverage everything new Altium Designer has to offer as soon as it is available? Altium Subscription enables you to stay at the top of your productivity and design potential with the latest Altium Designer functionality?

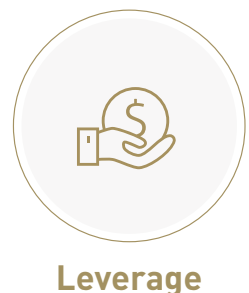

# **New Resources**

Maintain your competitive edge with access to the newest design methodologies and resources.

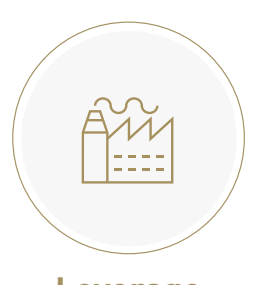

### **Leverage New Design Automation**

Deliver the best products to market first at the lowest possible cost and continue to drive your industry forward.

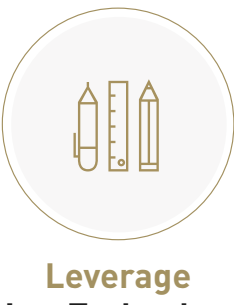

## **New Technology**

Equip yourself to design the technologies of the future with the latest EDA innovations in Altium Designer.

### VERSION FEATURE COMPARISON

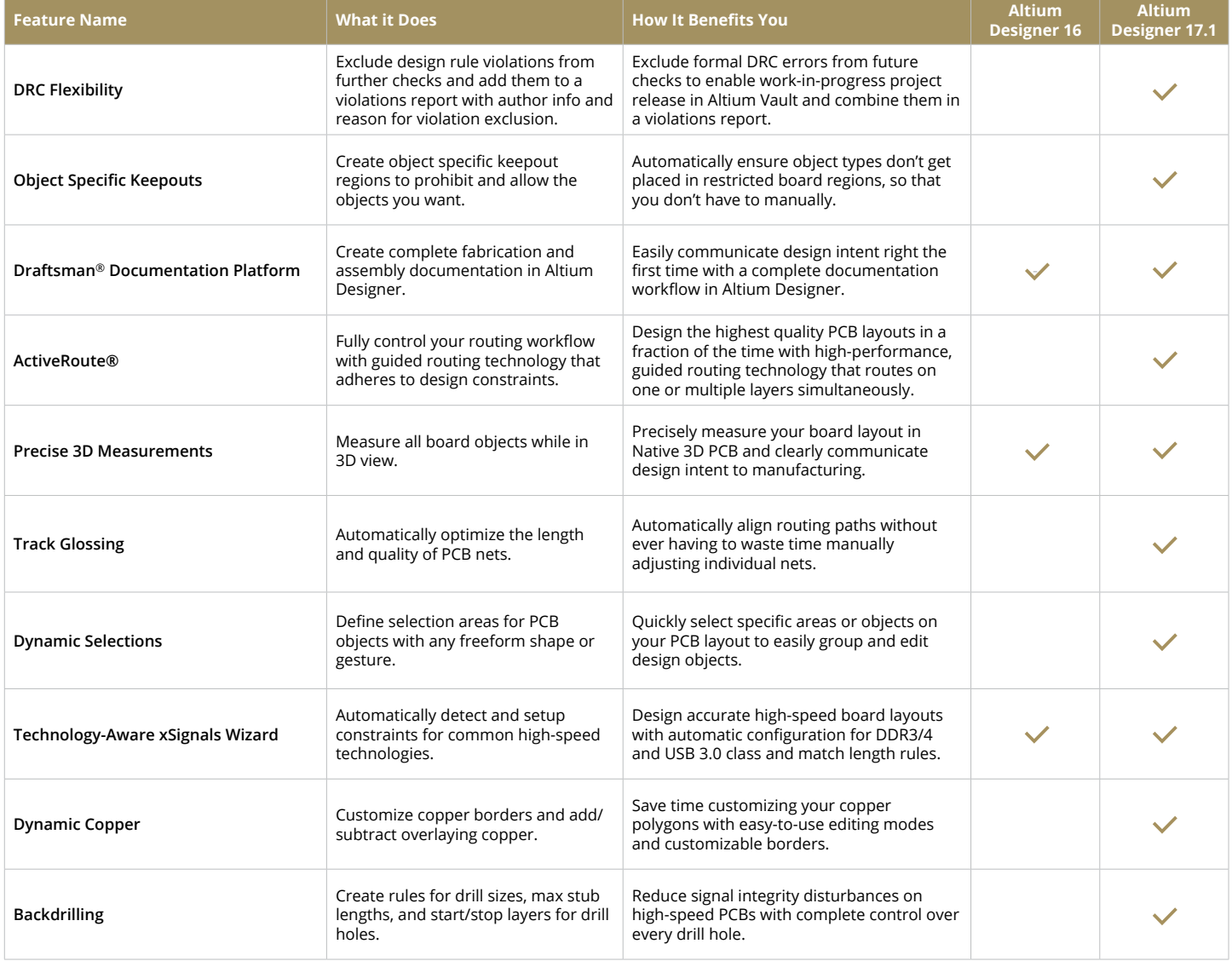

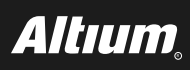

## COMPARISON REPORT ALTIUM DESIGNER® 16 vs. ALTIUM DESIGNER® 17.1

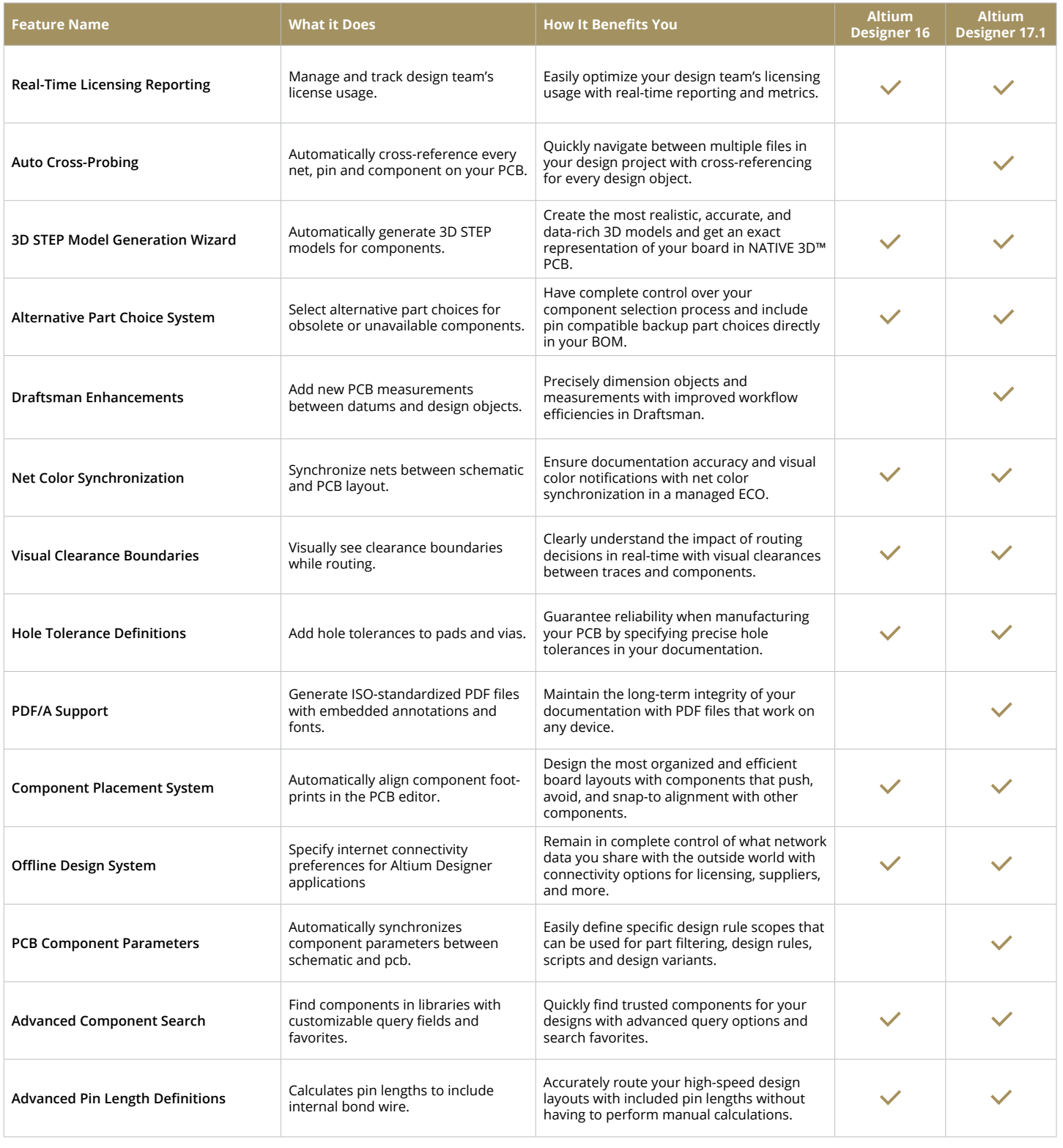

#### ABOUT ALTIUM

Altium LLC ([ASX: ALU](http://www.asx.com.au/asx/research/company.do#!/ALU)) is a multinational software corporation headquartered in San Diego, California, that focuses on electronics design systems for 3D PCB design and embedded system development. Altium products are found everywhere from world leading electronic design teams to the grassroots electronic design community.

With a unique range of technologies Altium helps organisations and design communities to innovate, collaborate and create connected products while remaining on-time and on-budget. Products provided are ACTIVEBOM®, ActiveRoute®, Altium Designer®, Altium Vault®, Autotrax®, Camtastic®, Ciiva™, CIIVA SMARTPARTS®, CircuitMaker®, CircuitStudio®, Codemaker™, Common Parts Library™, Draftsman®, DXP™, Easytrax®, NanoBoard®, NATIVE 3D™, OCTOMYZE®, Octopart®, P-CAD®, PCBWORKS®, PDN Analyzer™, Protel®, Situs®, SmartParts™ and the TASKING® range of embedded software compilers.

Founded in 1985, Altium has offices worldwide, with US locations in San Diego, Boston and New York City, European locations in Karlsruhe, Amersfoort, Kiev, Munich and Zug and Asia Pacific locations in Shanghai, Tokyo and Sydney. For more information, visit [www.altium.com](http://www.altium.com/). You can also follow and engage with Altium via [Facebook,](https://www.facebook.com/Altium-106726426049146/) [Twitter](https://twitter.com/altium), [LinkedIn](https://www.linkedin.com/company/altium) and [YouTube](https://www.youtube.com/user/AltiumOfficial).

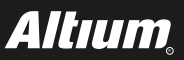